## **Contents**

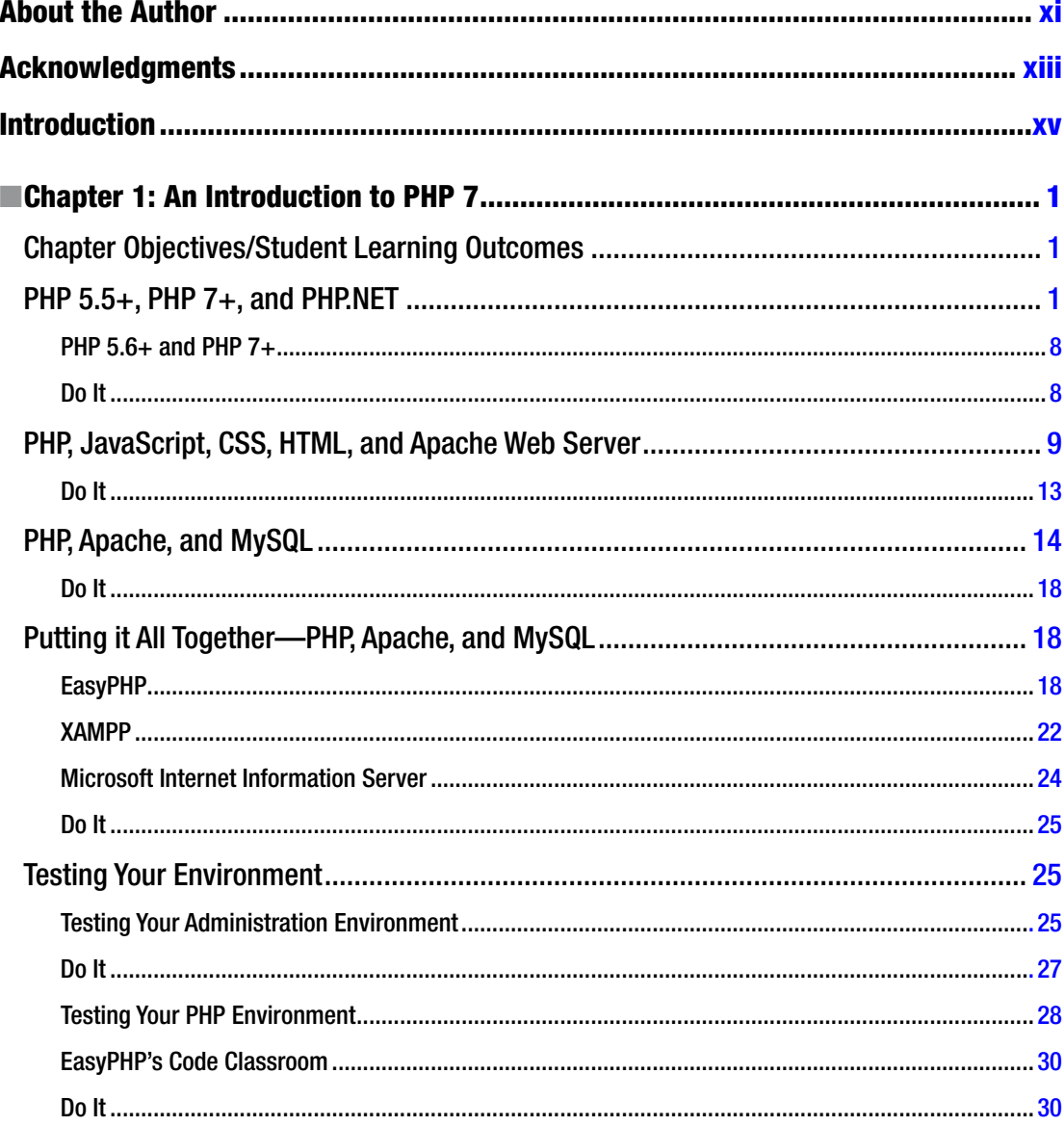